Die Empfehlung von den Scan-Experten bei [www.abc-scan.de](http://www.abc-scan.de/)

## **Was ist zu beachten beim digitalisieren von Dias, Negativen und APS Filmen?**

## **Gibt es die richtige Einstellung zum Scannen für Dias, Negative und APS Filme?**

Für die Digitalisierung von Filmvorlagen sind Entscheidungen über mehrere Parameter zu treffen. Wichtige Fragen sind die nach Auflösung, Hardware, Staub, Farbmanagement, Körnung und Bildgröße.

Um diese Fragen beantworten zu können muss unterschieden werden zwischen verschiedenen Vorlagen und dem Scanziel.

Wir bei [www.abc-scan.de](http://www.abc-scan.de/) geben Ihnen Antworten auf die wichtigsten Fragen und weitere Tipps aus unserer Scanerfahrung.

Scanziele können sein Archivierung, Ausdrucke im Posterformat, Bild vom Bild Abzüge, Fotobücher, Internet Präsentationen, Bildschirmbetrachtung, Beamershows, Video DVDs für den Fernseher oder z.B. digitale Bilderrahmen. Je nach Ausgabemedium ist eine andere Auflösung gefragt wobei generell gilt dass im Nachhinein digitale Bilder immer verlustfrei verkleinert aber nicht mehr vergrößert werden können.

## **Gemeinsamkeiten und Unterschiede bei Positiven (Dias) und Negativen (Kleinbild, Mittelformat und APS)**

Gemeinsam ist allen Filmvorlagen, dass sie im Verhältnis zur späteren Ausgabe sehr klein sind, Kleinbild Filme sind 3,6 cm breit und 2,4cm hoch. Hochwertige Scans mit 4.000 dpi Auflösung können bis DIN A3, also 30x45 cm ausgedruckt werden – das ist die 12,5 fache Größe der Vorlage. Hier wird schon deutlich, dass die Hardware sehr leistungsstark sein muss um Scans in sehr guter Qualität liefern zu können. Im Heim- & Amateurbereich reichen Flachbettscanner aus. Diese haben eine Durchlichteinheit mit der der Film eingescannt wird. Deutlich leistungsstärker (aber auch teurer) sind spezielle Filmscanner wie z.B. der Nikon Superscan 5000 ED, mit diesen Geräten arbeitet auch [www.abc-scan.de](http://www.abc-scan.de/) . Für ein gutes Scanergebnis muss der Scanner eine hohe Auflösung liefern können und einen hohen Dichteumfang haben, d.h. von sehr hell bis sehr dunkel alle Bildinformationen erfassen können. Gerade bei der Dichte sind Filmscanner den Flachbettscannern deutlich überlegen. Das ist wichtig bei z.B. Nachtaufnahmen, Sonnenuntergängen und –aufgängen, Bilder aus dem Skiurlaub, etc.

Ein großer Unterschied zwischen Dias und Negativen ist, dass Positive bereits "farbecht" entwickelt sind und damit "nur" gescannt werden wohin gegen Negative zum einen noch "entwickelt" werden müssen und gescannt. Für Negative ist also ein Farbmanagement sehr wichtig. Je nach ASA, ISO und Fabrikat des Negativfilms sind andere Farbeinstellungen notwendig um ein schönes Scanbild zu erhalten. Es ist also wichtig, dass eine Scansoftware hierfür ausreichend Einstellmöglichkeiten bietet. Natürlich können die Scans digital nachbearbeitet werde mit einer Bildbearbeitungssoftware aber einfacher ist es sicherlich gleich beim scannen die Farben einstellen zu können. Übrigens verändern auch viele Fotolabore mindestens die Helligkeits- und Kontrasteinstellungen bei Negativen um kräftigere Farben auf dem Papierabzug zu erhalten.

Hier ein Beispiel für das Farbmanagement

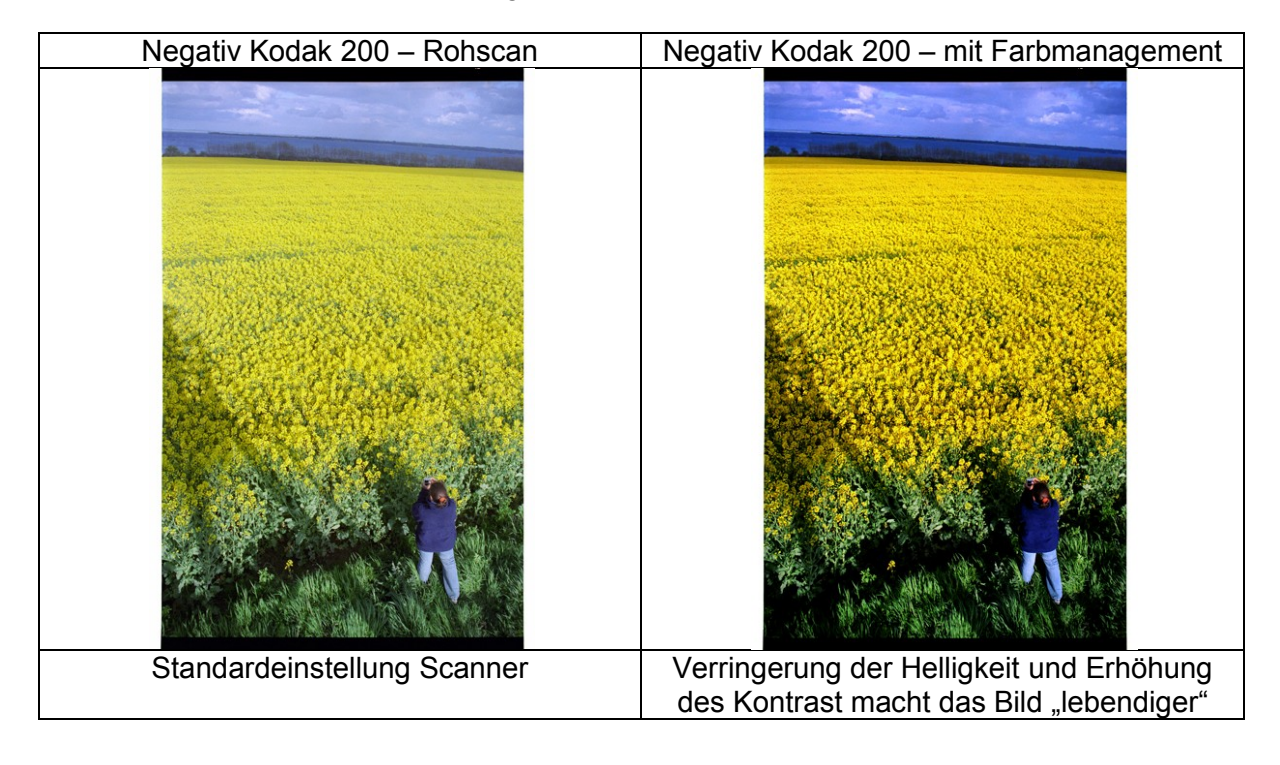

Das obige Beispiel wirft die nächste Frage auf: welche Bildgröße bzw. Bildbereich soll ich scannen? Die meisten Scanner ermöglichen es, den zu scanenden Bildbereich zu definieren. Im Maximum wird die gesamte Vorlage gescannt, d.h. inklusive der schwarzen Ränder des Filmstreifens bzw. des Diarahmens. Großer Vorteil: alle Bildinformationen werden erfasst. Nachteil: Jedes Bild muss später nachbearbeitet werden um den unnötigen Rahmen wegzuschneiden. Alternativ kann man nur den Bildinhalt ohne Rahmen scannen. Hierfür muss man vor jedem Scan einen Prescan, eine Voransicht erstellen und den Rahmen festlegen. Auch wenn Filme genormt sind, kommt es immer zu Abweichungen im Millimeter Bereich wo der Rand anfängt (z.B. durch "ungenauen" Transport des Films in der Kamera, Abweichungen bei den Diarahmen, etc.). Das Erstellen der Voransicht ist sogar zeitaufwändiger als die Nachbearbeitung mit der Software. Die Lösung hier lautet: Einmal den Scanausschnitt etwas großzüger festlegen. Vorteil: die gescannten Bilder können direkt weiterverwendet werden (z.B. für Fotobücher, Beamershows, etc.). Nachteil: im Randbereich gehen wenige Pixel verloren. Auch Fotolabore schneiden bei der Entwicklung meist etwas vom Rand ab. Dies hängt mit dem Papierformat zusammen. Zwar hat ein 10x15cm Bild das gleiche Seitenverhältnis wie ein Kleinbild, die tatsächlich belichtete Fläche des Films hängt aber stark vom Kameratyp ab und daher schwankt das Seitenverhältnis. Damit ist man spätestens beim Drucken der Bilder gezwungen, einen Bereich abzuschneiden. Wir bei [www.abc-scan.de](http://www.abc-scan.de/) scannen standardmäßig nur den inneren Bildbereich, auf Wunsch scannen wir auch ohne Aufpreis die gesamte Vorlage.

Hier der Vergleich der unterschiedlichen Bildgrößen:

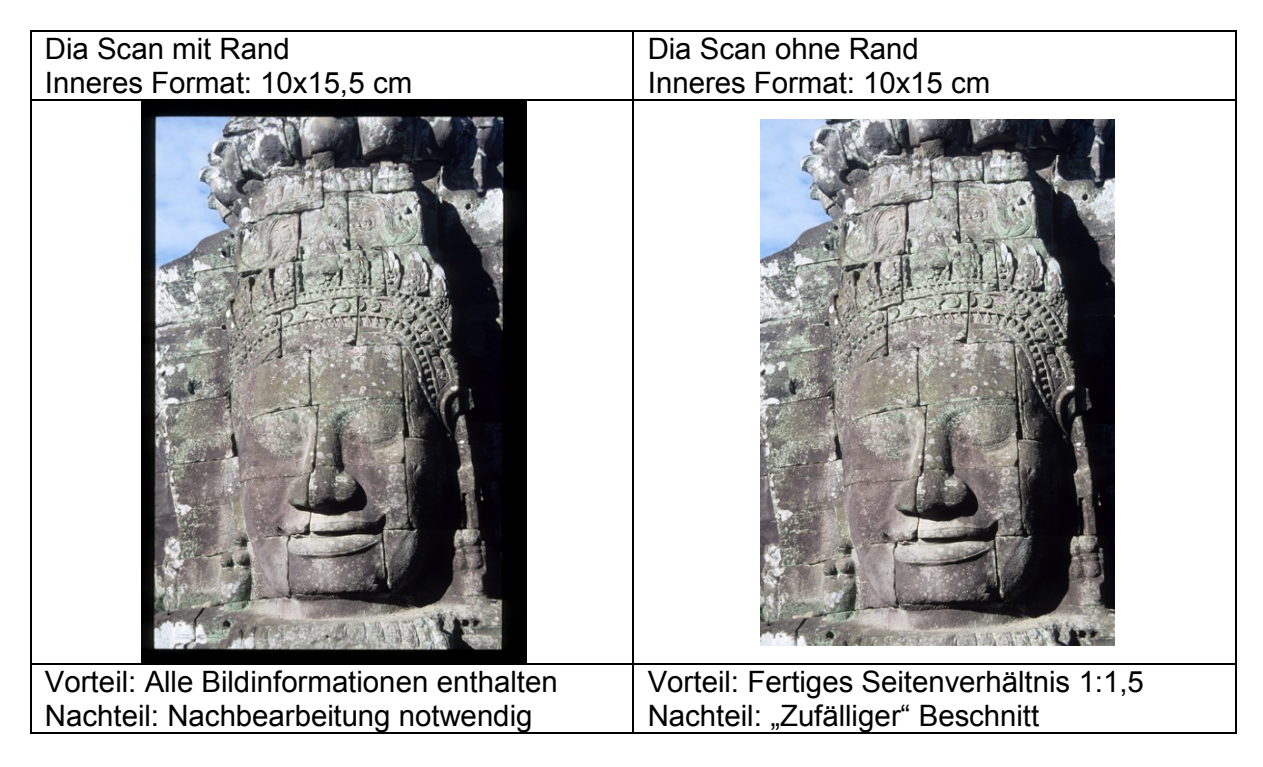

Nachdem dem Bildausschnitt und Farbmanagement eingestellt sind stellt sich die Frage wie mit dem Filmkorn umgegangen werden soll. Insbesondere Negativfilme haben ein Korn, das unterschiedlich stark ist je Lichtempfindlichkeit (und auch Marke) des Films. Bei digitalen Bildern spricht man nicht von Korn sondern von Bildrauschen. Dies kann man unterdrücken bzw. korrigieren hängt aber immer auch vom persönlichen Geschmack ab. Analog zu den den Themen Bildausschnitt und Farbmanagement ist zu entscheiden ob man direkt beim Scannen eine Kornkorrektur vornimmt oder dies später manuell per Software macht. Vorteil der Kornkorrektur: verringertes Bildrauschen, das Bild wirkt ruhiger. Nachteil: insbesondere bei der softwareseitigen Korrektur (Weichzeichnen) gehen Details verloren. Dies betrifft aber nur absolute Profibilder, im Normalbereich ist der Detailverlust mit bloßem Auge nicht wahrnehmbar.

Hier ein Beispiel für die Kornkorrektur:

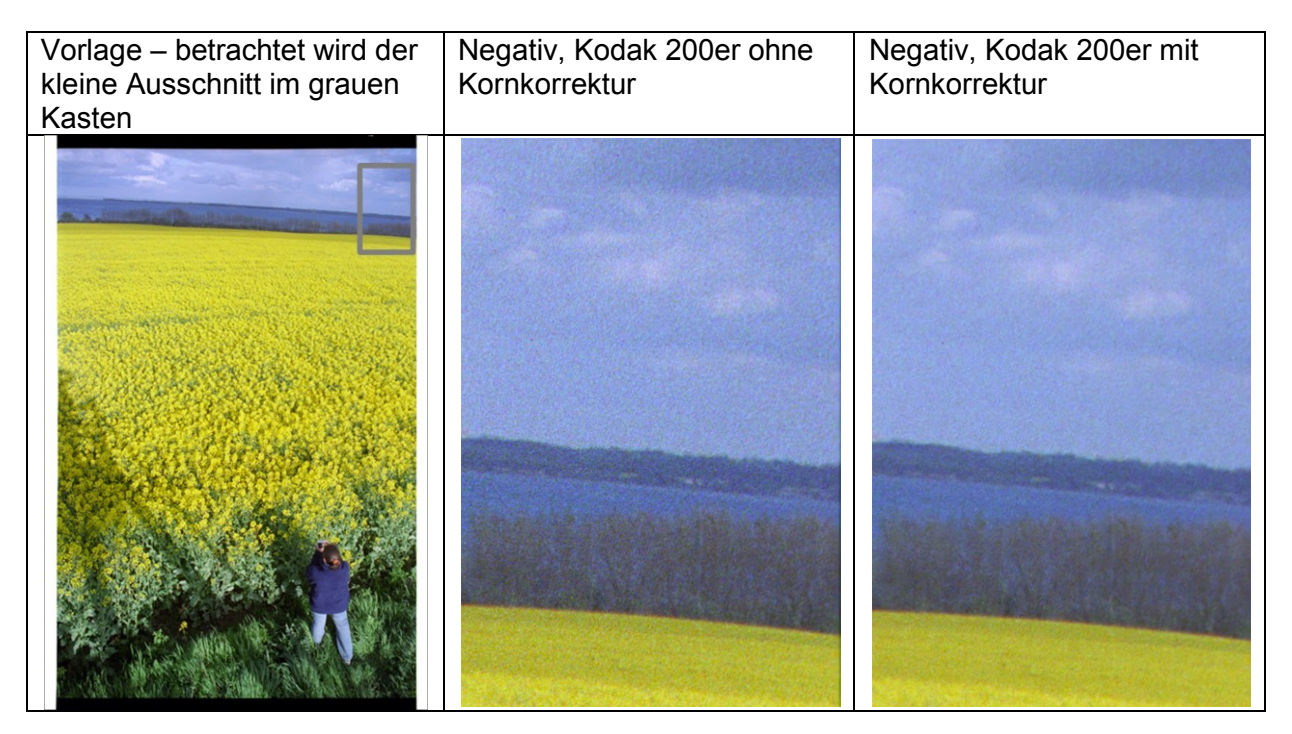

Bei [www.abc-scan.de](http://www.abc-scan.de/) kann man die Kornkorrektur ohne Aufpreis dazu bestellen, den es bleibt eine Geschmacksfrage ob und wie stark man die Korrektur vornehmen möchte.

Ein weiteres wichtiges Thema sind Staub und Kratzer. Da die Vorlage z.B. bei einem Scan mit 4000 dpi Auflösung um den Faktor 12,5 vergrößert wird werden Fussel und Kratzer sichtbar die auf der Vorlage mit bloßem Auge kaum oder gar nicht bemerkbar sind.

Hier ein Beispiel von dem Negativ Scan des Rapsfeldes mit und ohne Korrektur

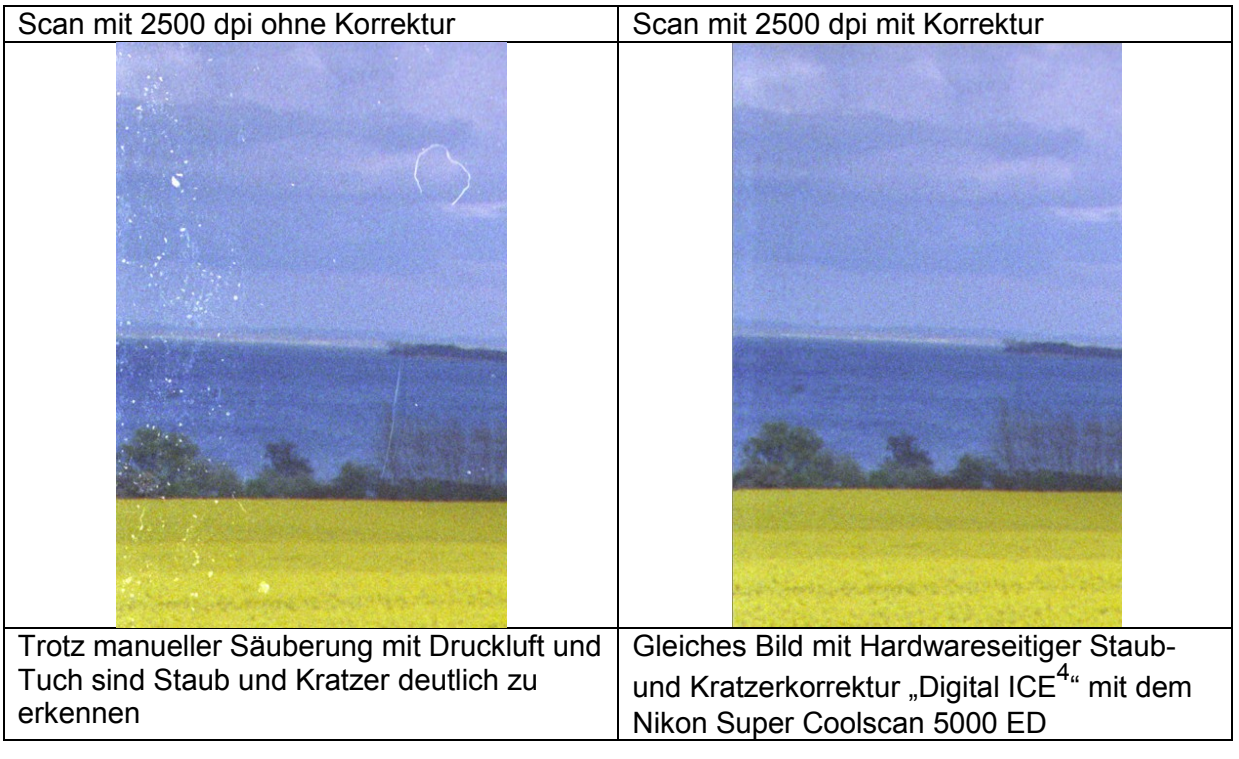

Die Unterschiede sind frappant – das gleiche Bild wurde mit dem gleichen Gerät gescannt, einzig wurde die Korrekturfunktion aus und anschließend wieder eingeschaltet. Auf diese Korrektur sollte in keinem Fall verzichtet werden. Technisch tastet ein Infrarotstrahl die Vorlage ab und erkennt so Erhebungen (=Staub) und Vertiefungen (=Kratzer). Einige Geräte bieten keine Hardwareseitige Korrektur für Staub und Kratzer an, darauf ist unbedingt zu achten.

Abschließend muss noch über die Scanauflösung entschieden werden. Die Auflösung bestimmt nicht nur maßgeblich die optische Qualität des Bildes sondern auch was an Weiterverarbeitung möglich ist. Soll das digitalisierte Bild am Bildschirm betrachtet werden, auf einem digitalen Bilderrahmen oder mittels Beamer präsentiert werden? Soll eine Video DVD für den Fernseher erstellt werden? Oder sollen von dem Bild später Papierabzüge erstellt werden? Und in welcher Größe? Soll das Bild als ganzes ausgedruckt werden oder auch sollen auch Ausschnittsvergrößerungen möglich sein? Sollen die Originale digital archiviert werden in einer Qualität die es erlaubt, die Originale zu vernichten?

Wir bei abc-scan.de bieten Scans in 2 Auflösungen an – mit diesen lassen sich alle obigen Ansprüche unserer Meinung nach hervorragend bedienen.

Bei Filmen muss man sich mit der Ausgangsauflösung beschäftigen. Bei Negativen, Dias und APS Filmen kann die Ausgangsauflösung höchst unterschiedlich sein. Das liegt zum einen an unterschiedlichen Filmtypen die sich auch in der Auflösung unterscheiden (man spricht hier von erkennbaren Linien pro Millimeter auf der Filmschicht). Zum anderen an dem Objektiv und der Belichtung mit der gearbeitet wurde. So kann eine technisch mögliche Auflösung von umgerechnet 40 Megapixeln in der Realität selten erreicht werden. Realistischer sind Größen bis 20 Megapixel.

Mit der Scanauflösung kann bestimmt werden wie viele Punkte beim Scannen erfasst werden sollen. Aus der Scanauflösung ergibt sich die digitale Bildgröße in Megapixel. Wir bei [www.abc-scan.de](http://www.abc-scan.de/) scannen Ihre Filme je nach Scanziel in 2 Auflösungen: 2500 dpi und 4000dpi.

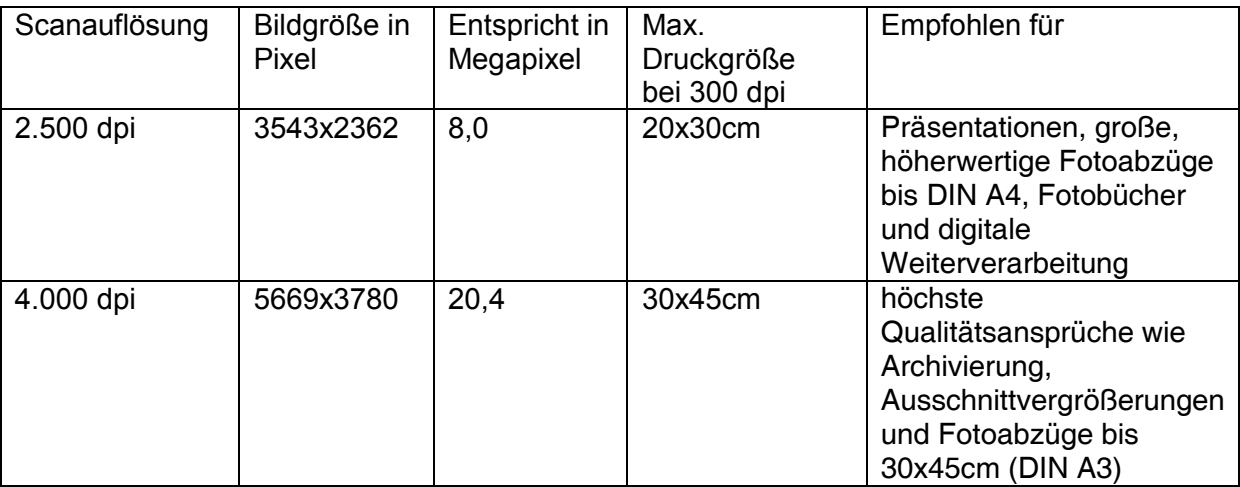

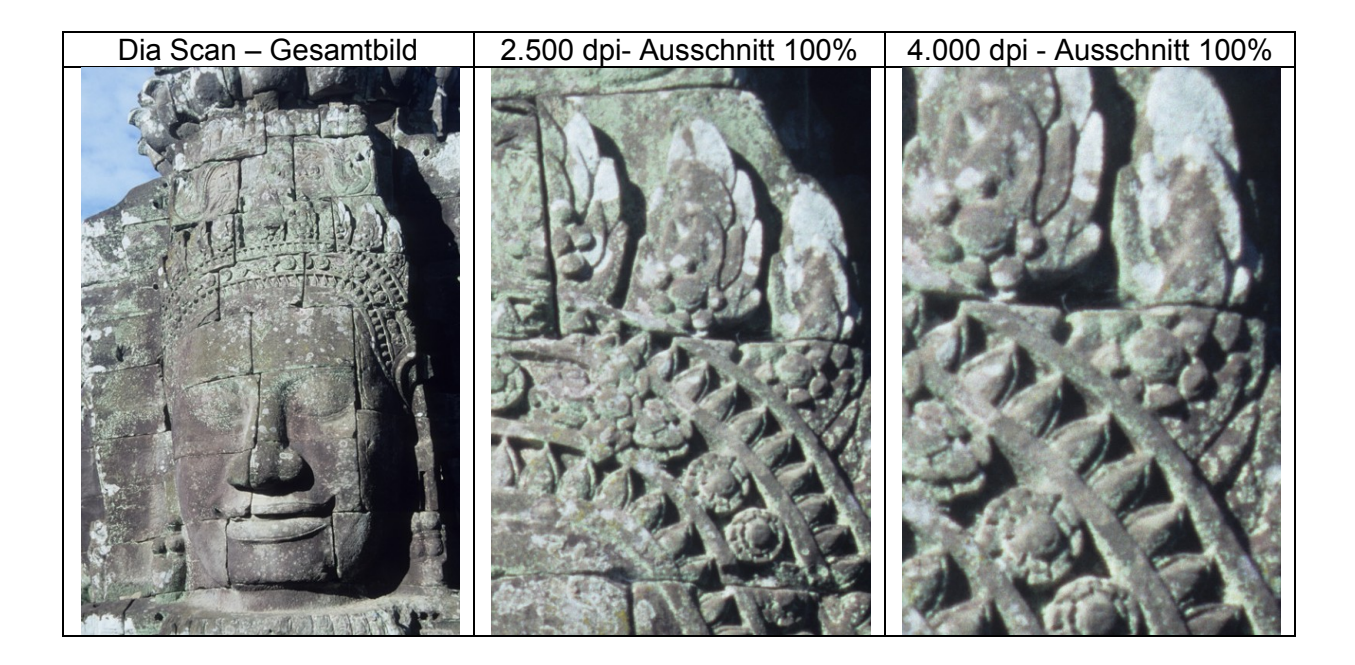

Weitere Informationen zur Auflösung und Empfehlungen rund um das Thema "Scannen von Papierbildern" finden Sie [hier.](http://www.abc-scan.de/file_download/6/WasistdieoptimaleScanaufloesung.pdf)

Wenn Sie weitere Fragen haben wenden Sie sich gerne an uns – per email an [kontakt@abc](mailto:kontakt@abc-scan.de)[scan.de](mailto:kontakt@abc-scan.de) oder telefonisch unter 040-18085258.

Sie möchten Ihre Dias Negative oder APS Filme scannen lassen? Gerne übernehmen wir das für Sie. Informieren Sie sich unter [www.abc-scan.de](http://www.abc-scan.de/) über unsere Preise & Leistungen oder bestellen Sie direkt unter [www.abc-scan.de/bestellen/bestellen](http://www.abc-scan.de/bestellen/bestellen) die abc-scan.box zum sicheren Versand ab nur 0,50€/Foto.

© abc-scan.de GbR, Mai 2009 Hamburg